#### **COLOR LCD MONITOR**

LCM-T102AS

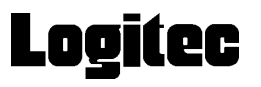

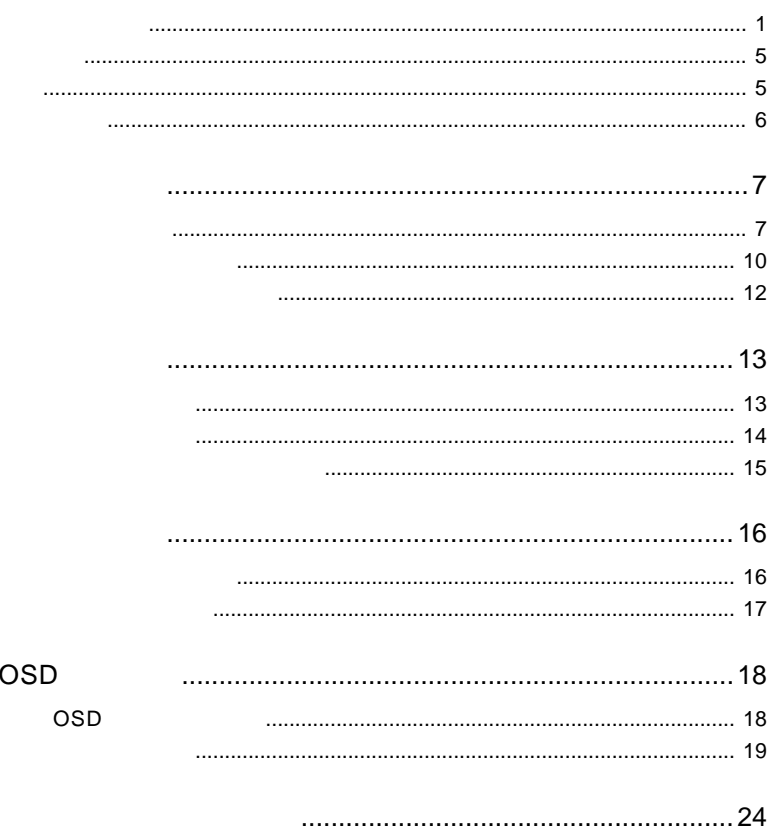

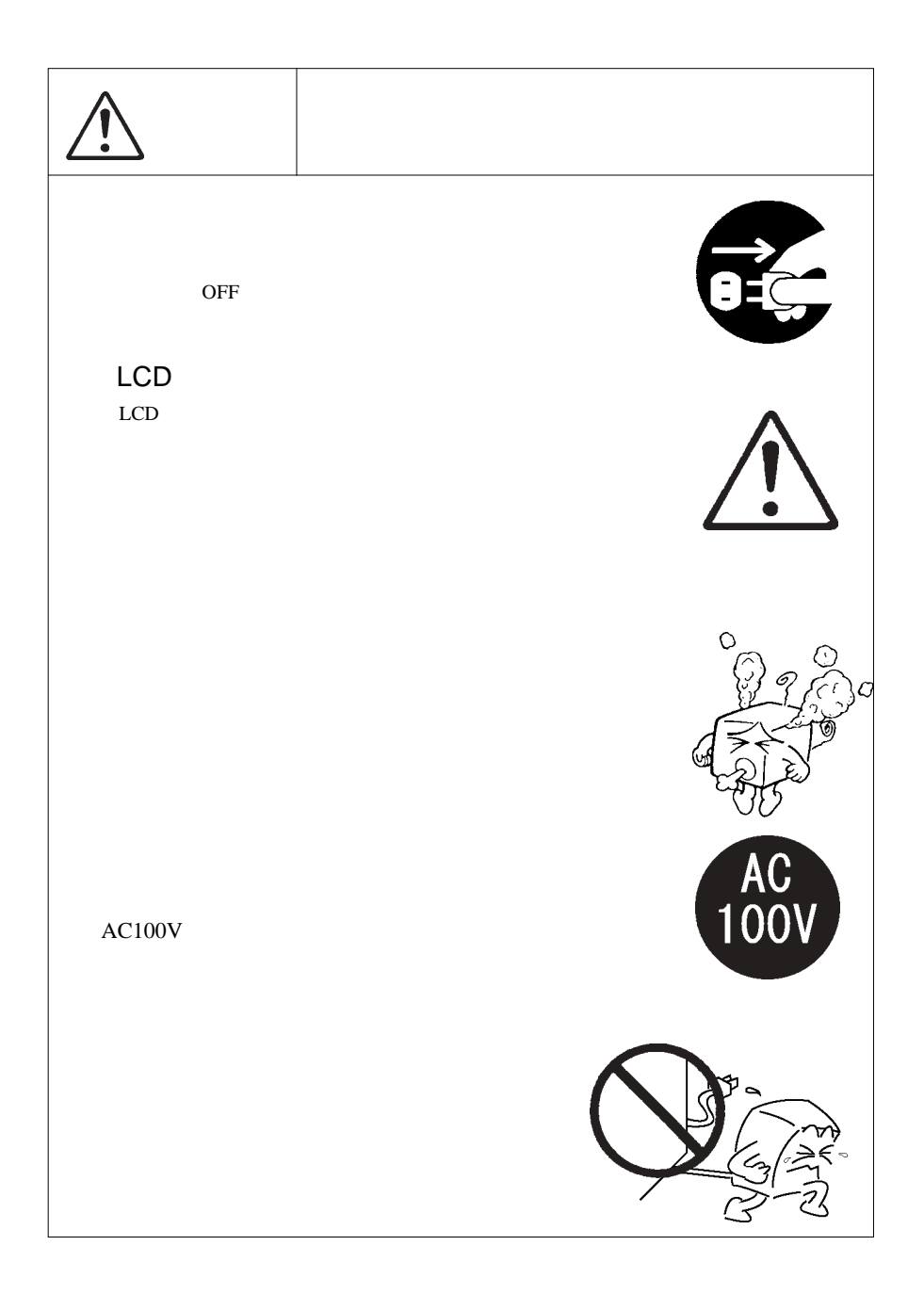

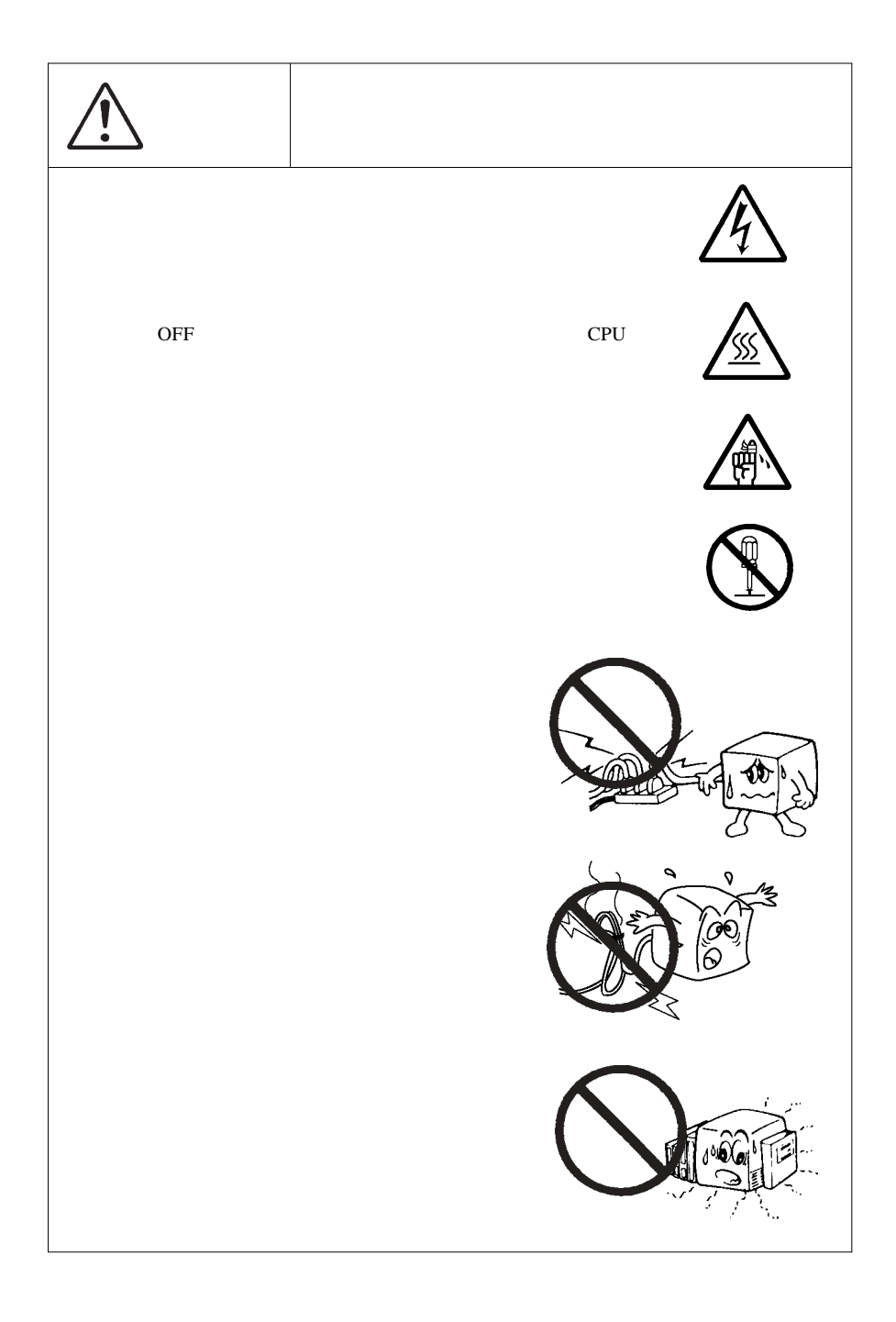

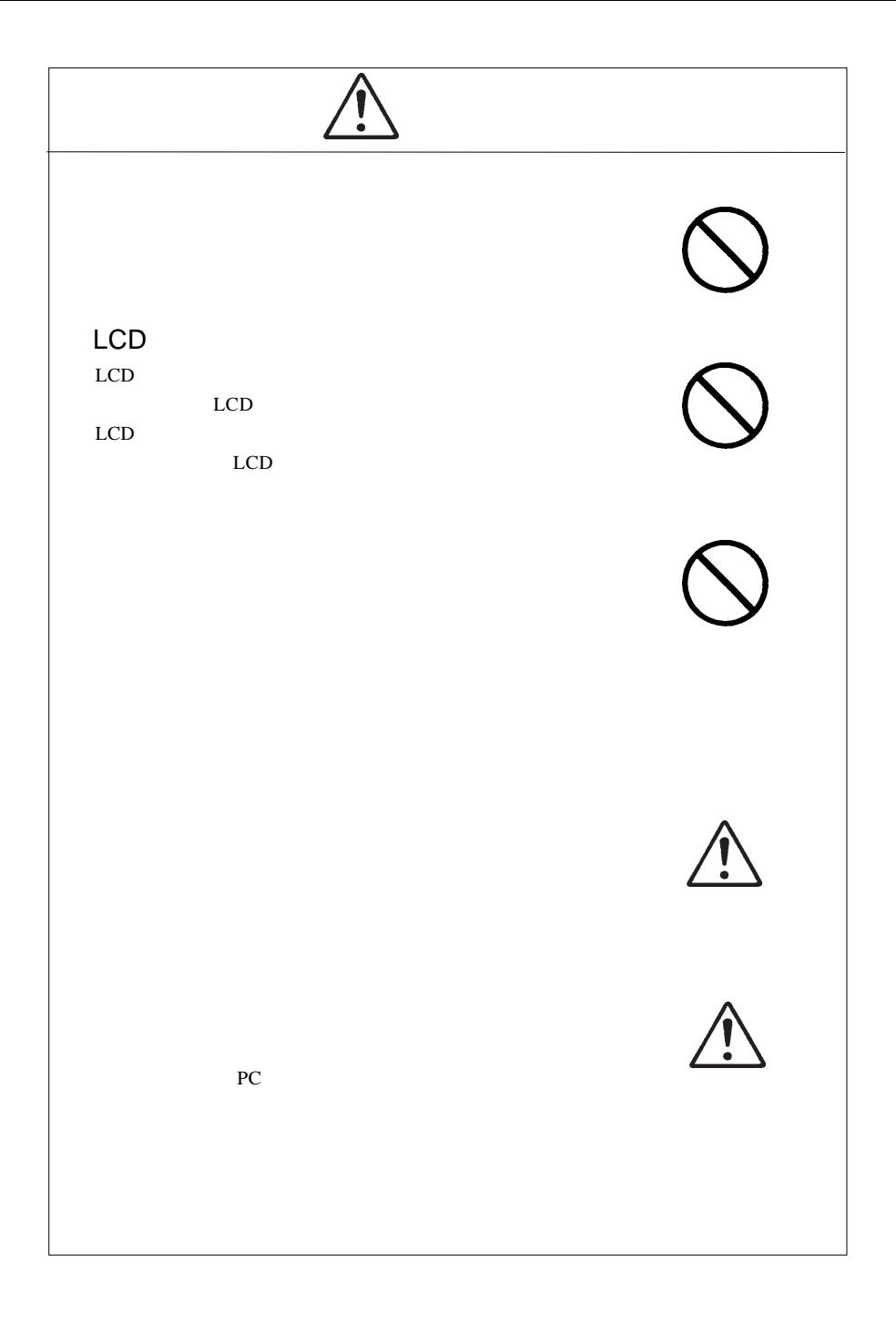

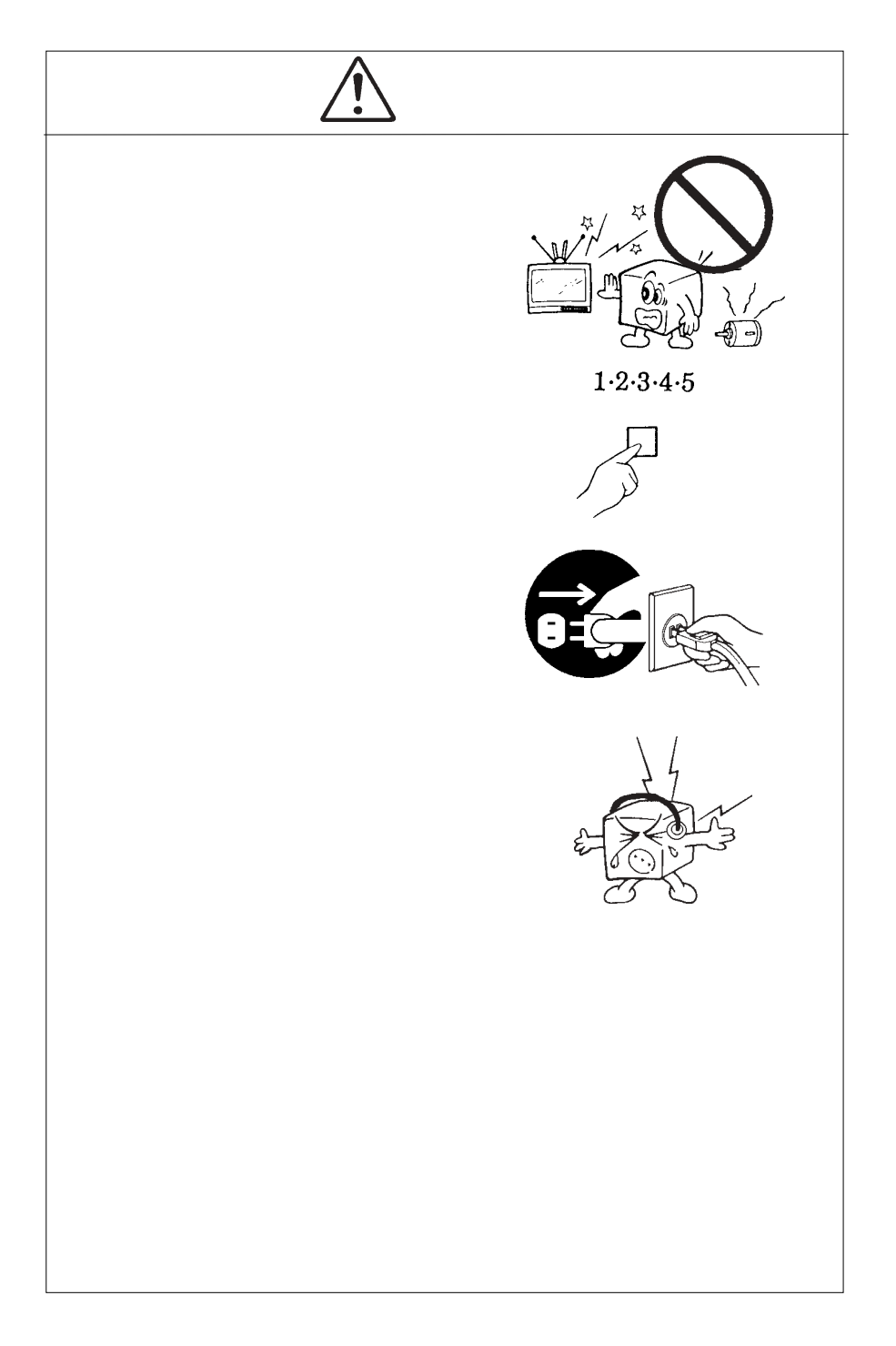

MS®-DOS Windows® Microsoft Corporation Macintosh® Mac® OS

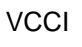

 $\overline{V}$ CCI $\overline{V}$ 

 $\begin{array}{|c|} \hline \textbf{.} \end{array}$ 

液晶モニタは膨大な数の薄膜トランジスタ(TFT)で構成されていま

すが、これは TFT が、これはこれは、製品自体の欠陥によるもので、製品自体の欠陥によるもので、製品自体の欠陥によるもので、製品

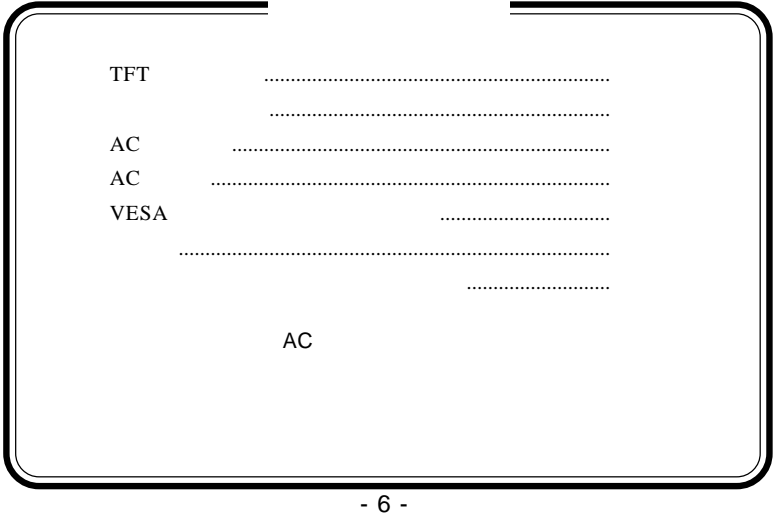

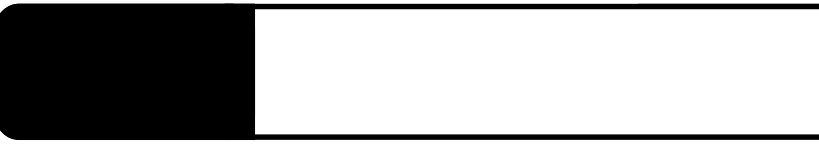

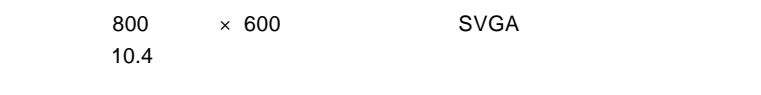

 $\overline{0}$  $90^{\circ}$ 

1.1 製品の概要

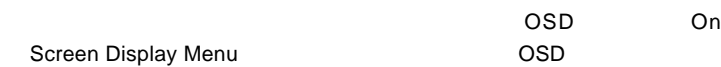

 $VESA$ 

DCC 1/2Bに対応したプラグ&プレイ機能を持っているので、プラグ&  $\overline{OS}$ 

ついて CRT セミタを取り込んでいます。<br>アナログスカメラを取り込んでいます。

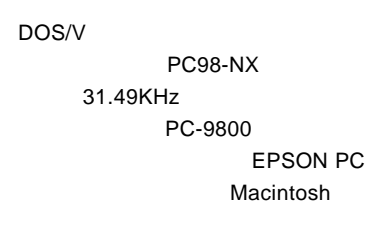

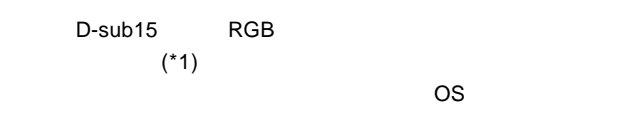

 $*1$  14

U

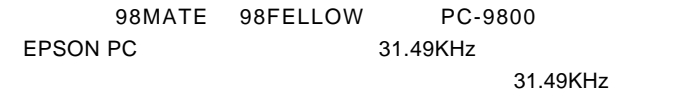

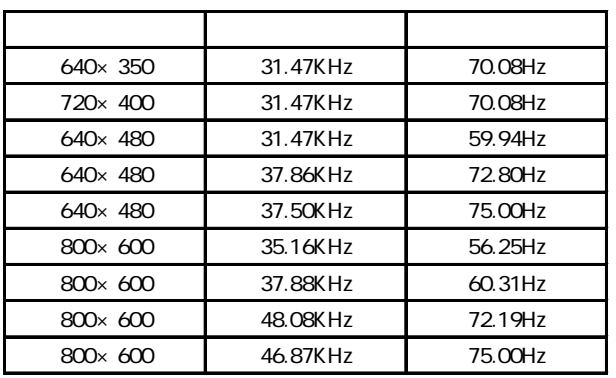

 $ON$ 

ON/OFF

OSD

 $\overline{\text{OSD}}$ 

OSD メニューについては第4章をご参照ください。

 $\mathsf{OSD}$ 

 $\overline{OSD}$ **BRIGHTNESS CONTRAST** 

 $\overline{OSD}$ OSD スタンを押すことにないときにこのボタンを押すことになっていない。

付属のビデオケーブルを使用して、パソコン本体の RGB ケーブ

 $AC$ 

 $AC$ 

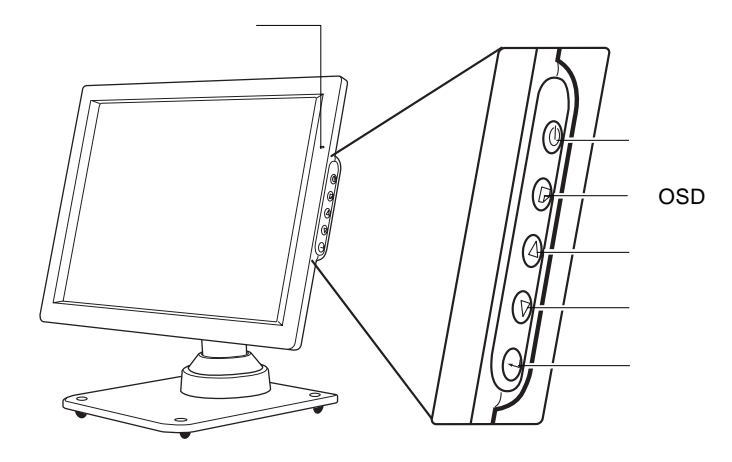

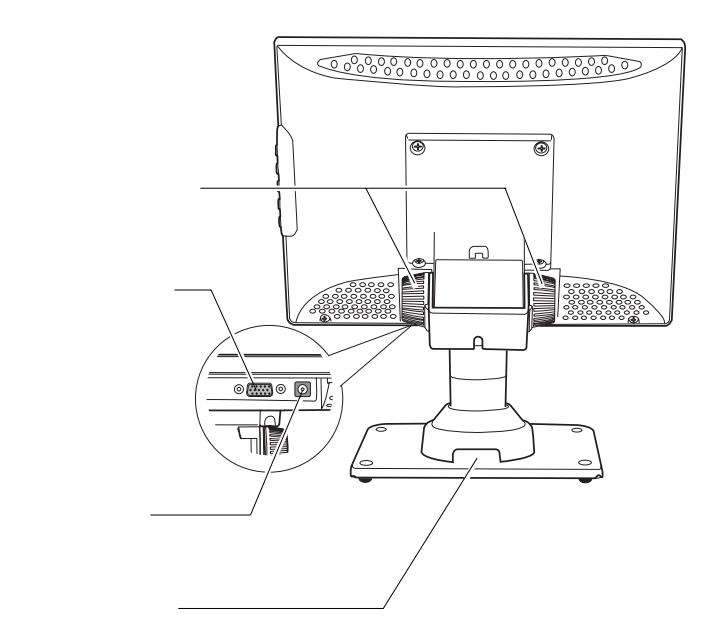

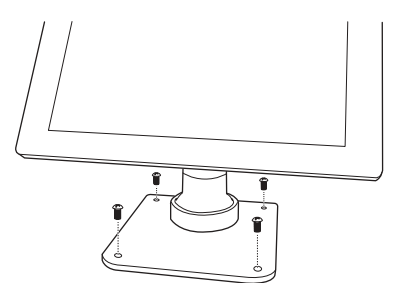

 $M<sub>5</sub>$ 

■本製品を持ち運ぶ場合は…

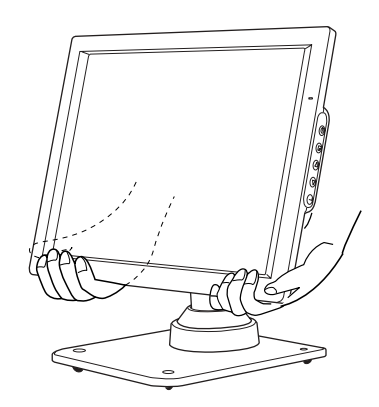

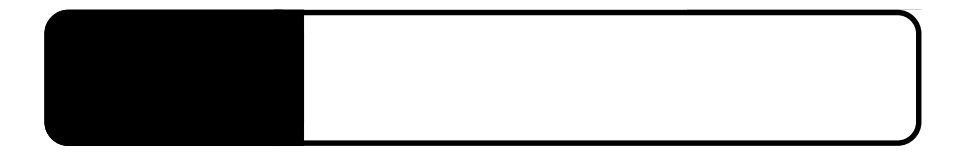

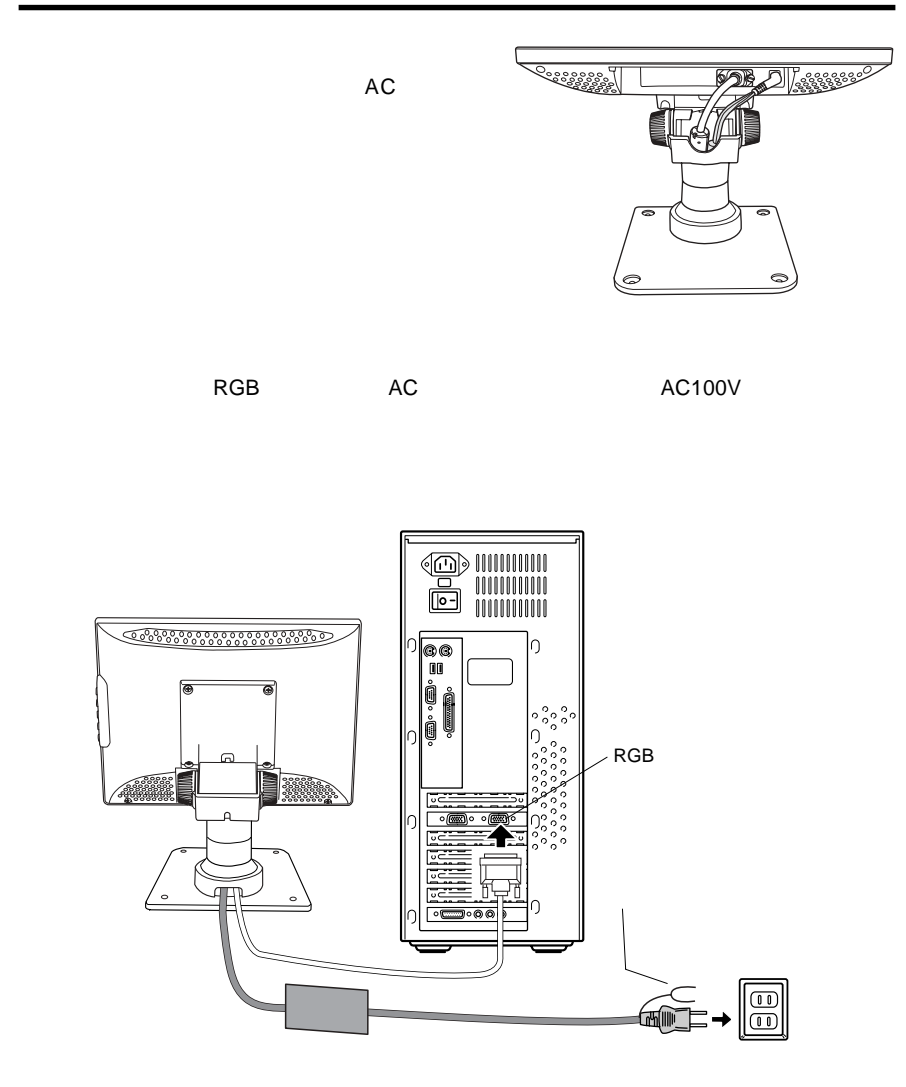

 $\overline{OFF}$ 

AC AC100V

### $\left| \cdot \right|$

 $\left[\begin{array}{c} \bullet \\ \bullet \end{array}\right]$ 

 $\overline{OFF}$ 

**2**

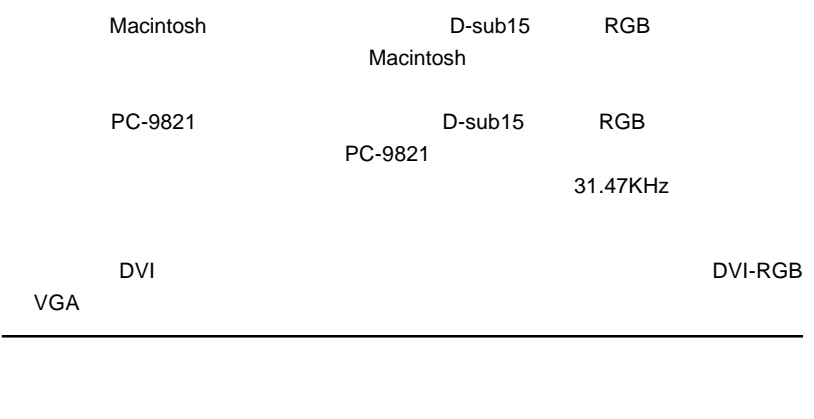

<u> 2000 - Paris Paris Paris Paris Paris Paris Paris Paris Paris Paris Paris Paris Paris Paris Paris Paris Paris</u>

 $\&$  VESA™ DDC™ 1/2B

 $\alpha$ 

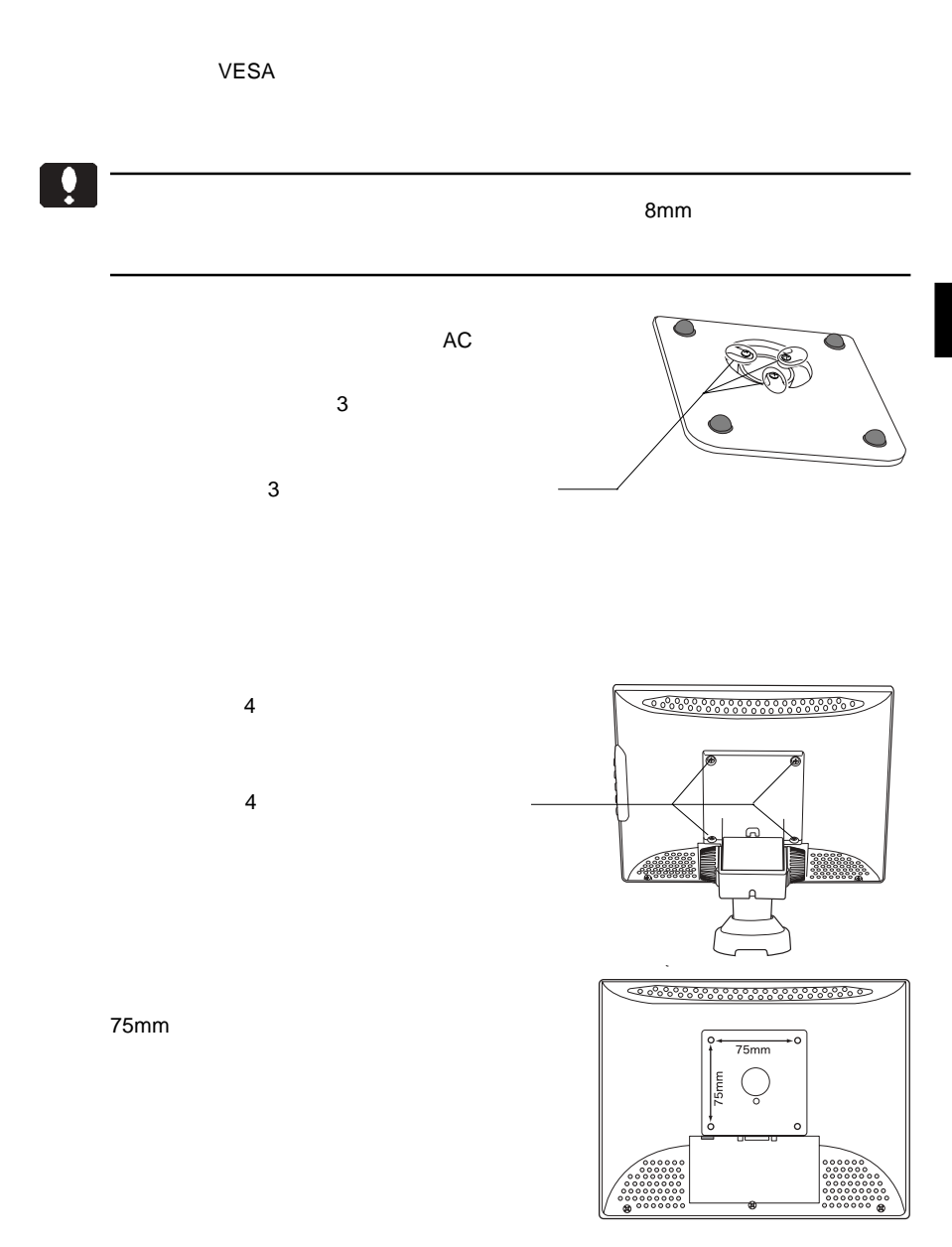

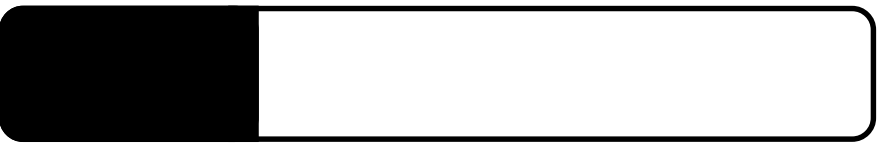

as RGB信号とのタイミングが合っていない。

 $\begin{tabular}{|c|c|c|c|} \hline $\circ$ & $\circ$ & $\circ$ \\ \hline $\circ$ & $\circ$ & $\circ$ & $\circ$ \\ \hline $\cdot$ & $\cdot$ & $\cdot$ & $\cdot$ \\ \hline $\cdot$ & $\cdot$ & $\cdot$ & $\cdot$ \\ \hline $\cdot$ & $\cdot$ & $\cdot$ & $\cdot$ \\ \hline $\cdot$ & $\cdot$ & $\cdot$ & $\cdot$ & $\cdot$ \\ \hline $\cdot$ & $\cdot$ & $\cdot$ & $\cdot$ & $\cdot$ \\ \hline $\cdot$ & $\cdot$ & $\cdot$ & $\cdot$ & $\cdot$ & $\cdot$ \\ \hline $\cdot$ & $\cdot$ & $\cdot$ & $\cdot$ & $\cdot$ & $\cdot$ & $\cdot$ \\ \hline $\cdot$ & $\cdot$ 

ార్నె

3.1 自動調整について

 $\overline{OSD}$  $\overline{O}$  SD  $\overline{O}$ 

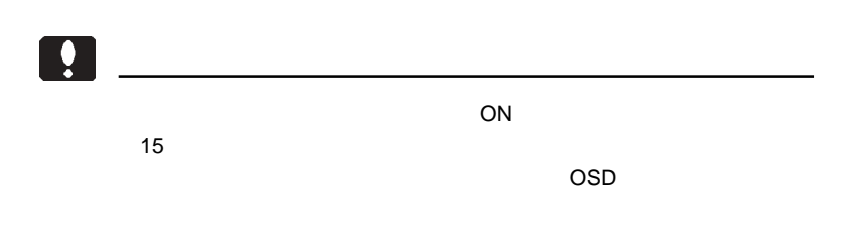

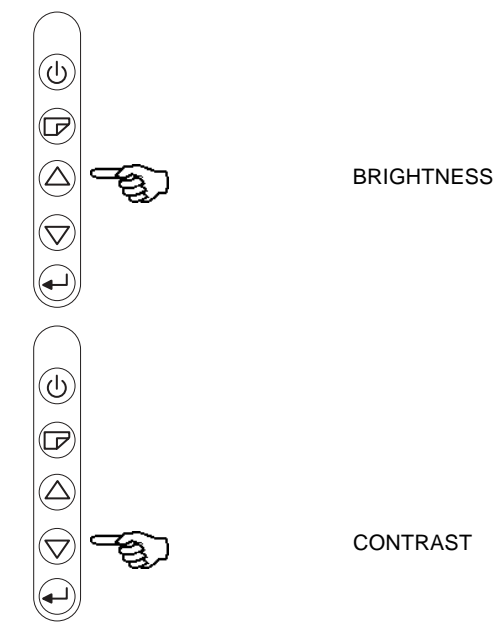

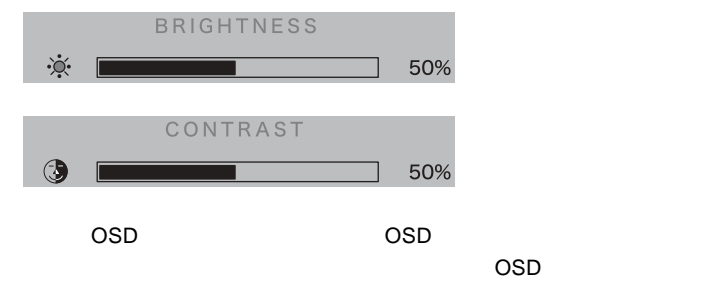

# OSI

OSD

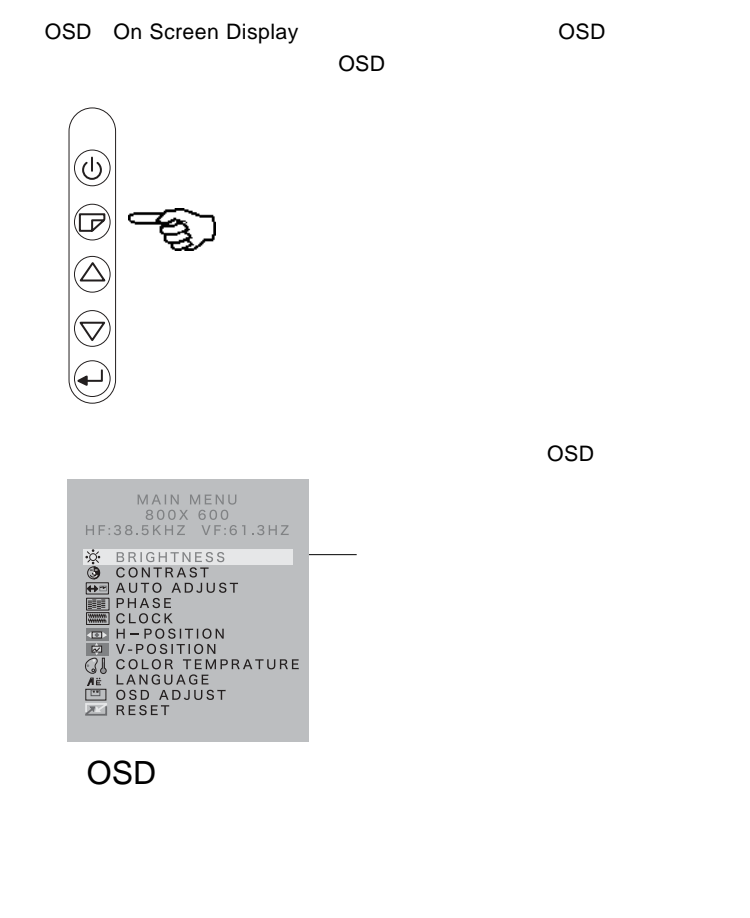

OSD OSD /  $\sim$  /  $\sim$  /  $\$ 

第4章 OSDメニュー

 $\overline{OSD}$   $\overline{OSD}$ **BRIGHTNESS CONTRAST AUTO ADJUST** PHASE EXAMPLE THE STREET WAS SERVED AND THE STREET WAS SERVED AND THE STREET WAS SERVED AND THE STREET WAS SERVED AND THE STREET WAS SERVED AND THE STREET WAS SERVED AND THE STREET WAS SERVED AND THE STREET WAS SERVED AND CLOCK ビデオ合金 ビデオ合金 せいしょうかい しょうしょう H-POSITION V-POSITION COLOR **TEMPERATURE** LANGUAGE OSD OSD ADJUST OSD

RESET ください こうしょうかい しょうしょう

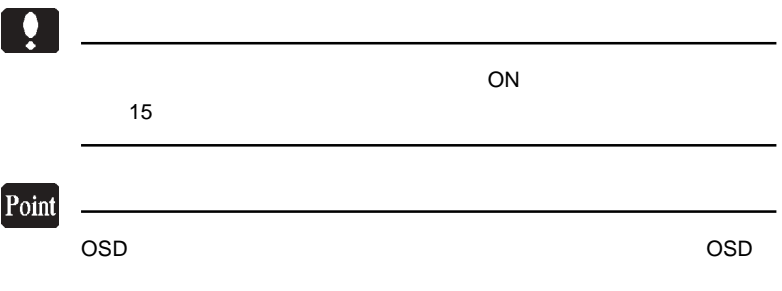

#### **BRIGHTNESS**

#### **BRIGHTNESS**

 $\overline{OSD}$   $\overline{SSD}$ 

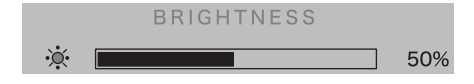

#### CONTRAST CONTRAST

 $\overline{OSD}$   $\overline{SSD}$ CONTRAST 4 50% **AUTO ADJUST AUTO ADJUST YES** examples we will also a set of the set of the set of the set of the set of the set of the set of the set of the set of the set of the set of the set of the set of the set of the set of the set of the set of the set o  $\overline{\text{OSD}}$ AUTO ADJUST  $\bigoplus$ YES  $N$ O

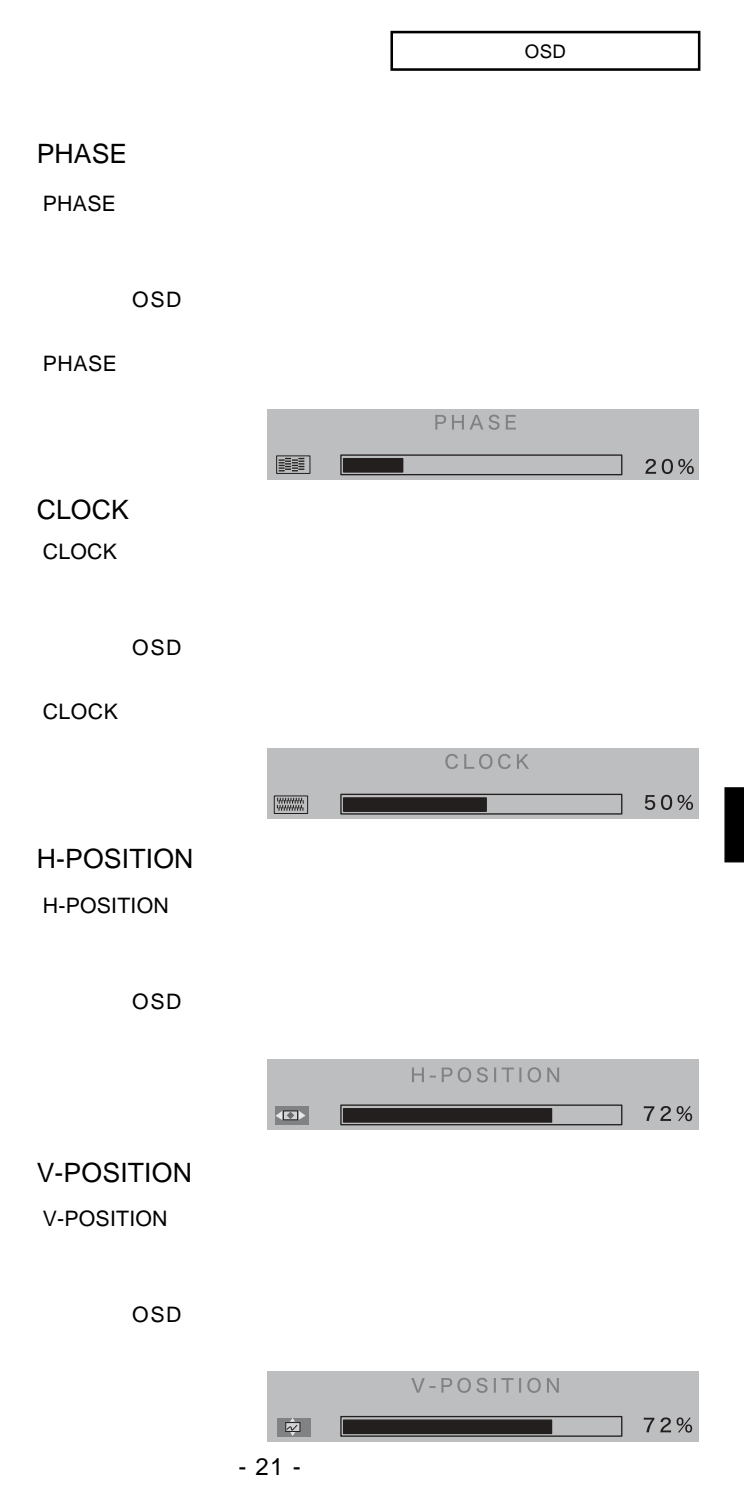

#### COLOR TEMPRATURE

#### COLOR TEMPRATURE

8500k 9300k BSD 9300k 0SER

 $\overline{OSD}$ 

**COLOR TEMPERATURE** 

USER 6500° k

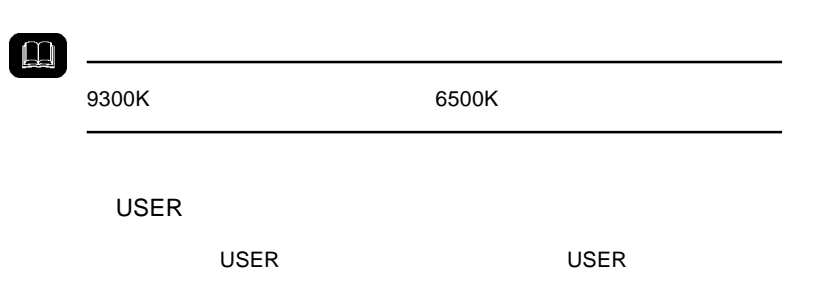

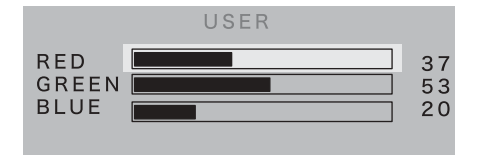

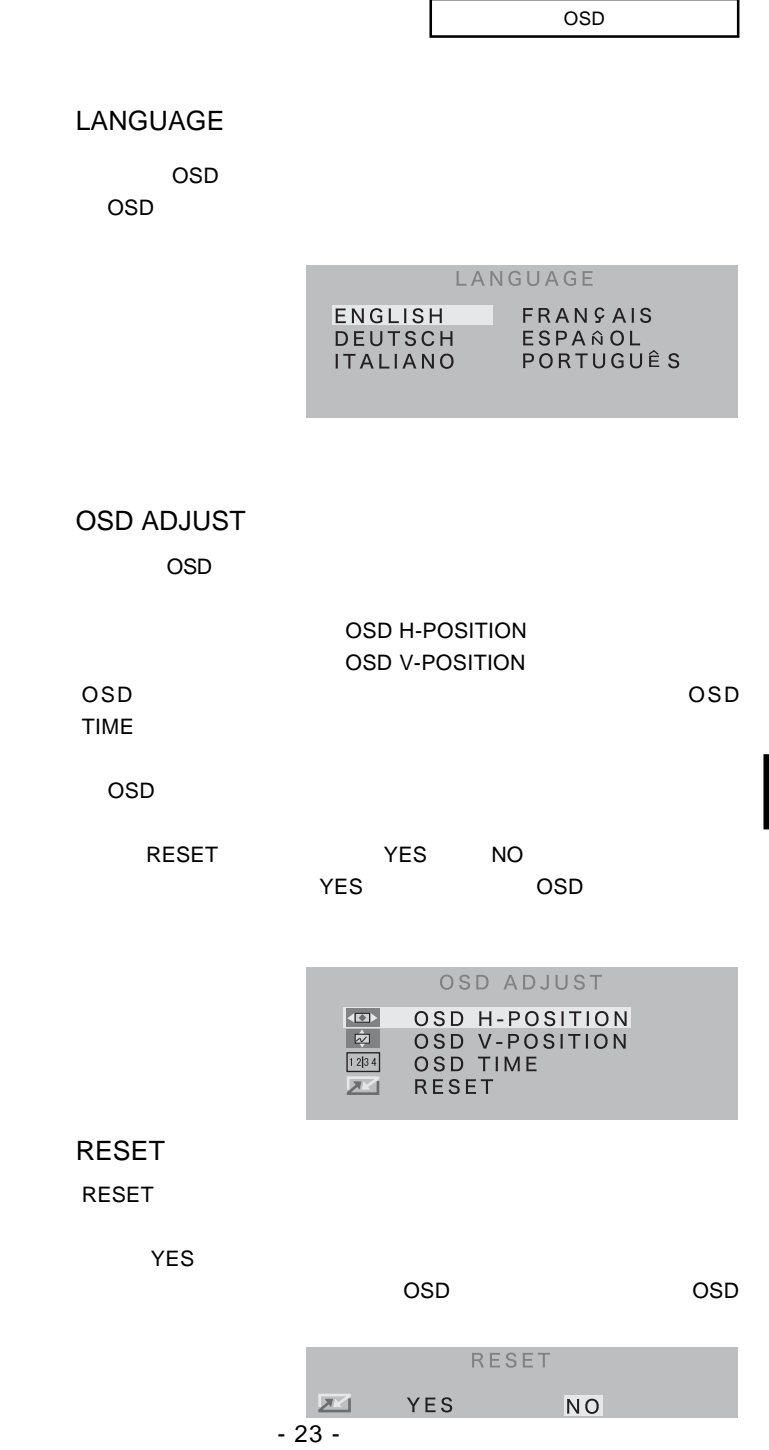

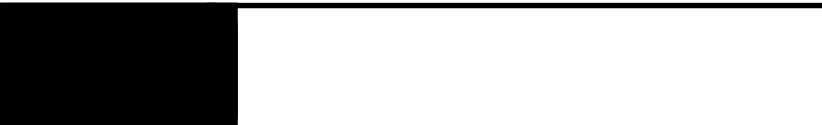

extended on the contract of the contract of the contract of the contract of the contract of the contract of the contract of the contract of the contract of the contract of the contract of the contract of the contract of th

 $AC$ 

NO INPUT SIGNAL

OUT OF RANGE

 $P.9$ 

 $\sim$  below the three terms of the terms of the terms of the terms of the terms of the terms of the terms of the terms of the terms of the terms of the terms of the terms of the terms of the terms of the terms of the terms  $\mathsf{H}$ 

V-POSITION CLOCK PHASE

#### OSD BRIGHTNESS

Windows Mac OS

OSD メモリティー しょうしょく しゅうしょく

 $Q&AA$ 

 $\blacksquare$  is the contract of the contract  $\blacksquare$ 

http://www.logitec.co.jp/

 $\overline{I}$ 

## *Memo*

## *Memo*

TEL 0265-74-1447 FAX 0265-74-1456 受付時間: 9:30 12:00, 13:00 17:00

保証と修理について

②製品の名称 / シリアル番号

 $FAX$ 

TEL. 0570-022-022 FAX. 0570-033-034 受付時間 : 9:00 12:00 13:00 18:00

FAX PHS TEL FAX IP TEL FAX

396-0192 8268

 $\frac{1}{2}$ 

TEL 0265-74-1423 FAX 0265-74-1403 受付時間:9:00 12:00 13:00 17:00

web the term of the term of the term of the term of the term of the term of the term of the term of the term of the term of the term of the term of the term of the term of the term of the term of the term of the term of th

 $Web$ 

Logitec Logitec LCM-T102AS

LCM-T102AS V01

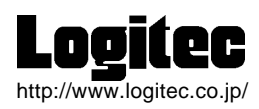